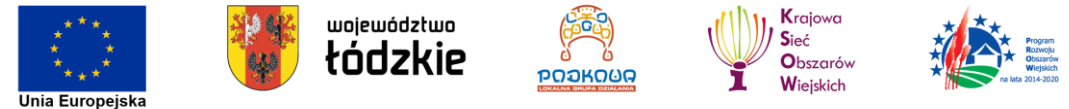

"Europejski Fundusz Rolny na rzecz Rozwoju Obszarów Wiejskich: Europa inwestująca w obszary wiejskie".

Operacja współfinansowana jest ze środków Unii Europejskiej w ramach Schematu II Pomocy Technicznej "Krajowa Sieć Obszarów Wiejskich" Programu Rozwoju Obszarów Wiejskich na lata 2014-2020. Instytucja Zarządzająca Programem Rozwoju Obszarów Wiejskich na lata 2014-2020 – Minister Rolnictwa i Rozwoju Wsi.

## **Formularz zgłoszenia udziału**

**w wyjeździe studyjnym w terminie 12-14.07.2022 r. na teren lokalnej grupy działania**  Stowarzyszenie "Na Śliwkowym Szlaku" w woj. małopolskim w ramach operacji pn.: *"Promocja produktu i marki lokalnej na przykładzie Śliwkowego Szlaku – wymiana dobrych praktyk"* **realizowanej w ramach Planu Działania Krajowej Sieci Obszarów Wiejskich na lata 2014-2020, Plan Operacyjny na lata 2022-2023**

Imię i nazwisko......................................................................................................................................................... Adres zamieszkania..................................................................................................................................................

Telefon kontaktowy/e-mail.......................................................................................................................................

Udział w wyjeździe jest bezpłatny i obejmuje udział w warsztatach, spotkaniach i prezentacjach, przejazd na miejsce i powrót, zakwaterowanie, wyżywienie, ubezpieczenie.

**Formularz zgłoszeniowy**, który jest warunkiem uczestnictwa w wyjeździe, należy wypełnić i dostarczyć do biura Lokalnej Grupy Działania "Podkowa" (Czechy 142, 98-220 Zduńska Wola lub drogą elektroniczną na adres lgdpodkowa@gmail.com), Stowarzyszenia "Lokalna Grupa Działania – Przymierze Jeziorsko" (ul. T. Kościuszki 9/11, 98-290 Warta lub drogą elektroniczną: lgd-przymierzejeziorsko@wp.pl) lub Gminnego Ośrodka Kultury i Sportu w Zapolicach (ul. Główna 14, 98-161 Zapolice lub drogą elektroniczną: biuro@gokiszapolice.pl). **Termin nadsyłania zgłoszeń:** 8 lipca 2022 r.

Przesłanie formularza zgłoszeniowego nie gwarantuje udziału w wyjeździe studyjnym. Decyduje kolejność zgłoszeń. Zakwalifikowani uczestnicy zostaną powiadomieni mailowo/telefonicznie o umieszczeniu na liście uczestników wyjazdu bądź na liście rezerwowej. W przypadku rezygnacji z udziału osoby z listy uczestników, kolejne osoby z listy rezerwowej zostaną bezzwłocznie poinformowane o zakwalifikowaniu do udziału.

**Wyrażam zgodę na przetwarzanie moich danych osobowych dla potrzeb realizacji operacji pn.: "Promocja produktu i marki lokalnej na przykładzie Śliwkowego Szlaku – wymiana dobrych praktyk"***.*

Zgodnie z art. 13 ust. 1 i 2 Ogólnego Rozporządzenia o Ochronie Danych Osobowych z dnia 27 kwietnia 2016 r. (dalej Rozporządzenie) informujemy, że Administratorem Pana/Pani danych osobowych jest Lokalna Grupa Działania "PODKOWA". Pana/Pani dane osobowe beda przetwarzana przez okres niezbedny do realizacji wskazanego celu przetwarzania. W związku z przetwarzaniem przez Administratora danych osobowych przysługuje Panu/Pani prawo dostępu do treści danych, ich uzupełniania, sprostowania w razie stwierdzenie, że dane te są niekompletne, nieaktualne lub nieprawdziwe. W przypadku, w którym przetwarzanie Twoich danych odbywa się na podstawie zgody (tj. art. 6 ust. 1 lit. a Rozporządzenia), przysługuje Panu/Pani prawo do cofnięcia jej w dowolnym momencie, bez wpływu na zgodność z prawem przetwarzania, którego dokonano na podstawie zgody przed jej cofnięciem. Pani/Pana dane osobowe będą udostępnione Zarządowi Województwa Łódzkiego z siedzibą w Łodzi, al. Piłsudskiego 8, 90-051 Łódź oraz Agencji Restrukturyzacji i Modernizacji Rolnictwa w celu rozliczenia projektu ze środków Pomocy Technicznej Programu Rozwoju Obszarów Wiejskich na lata 2014-2020, a także mogą być udostępniane innym podmiotom jeżeli obowiązek taki będzie wynikać z przepisów prawa.

(data) ………………………………………… (podpis) …………………..……………………………………..

*Informujemy, że istnieje możliwość zarejestrowania się jako Partner KSOW w bazie partnerów! Można to zrobić na stronie internetowej KSOW. Zachęcamy do odwiedzenia portalu internetowego [http://ksow.pl](http://ksow.pl/)*